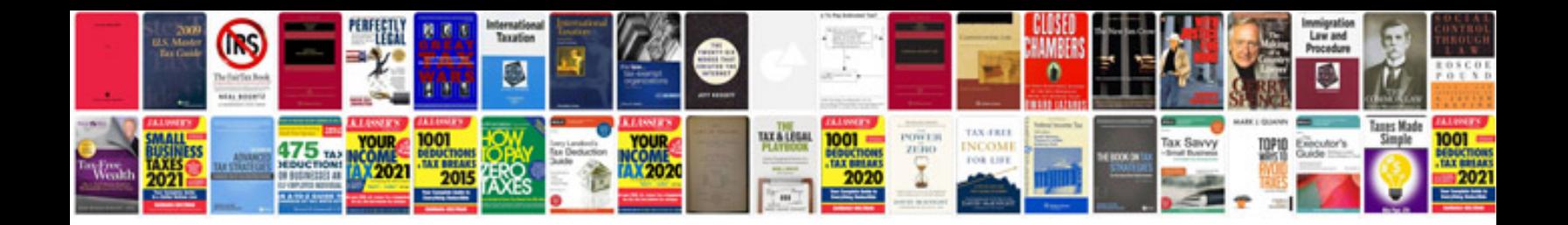

**Formula for integration**

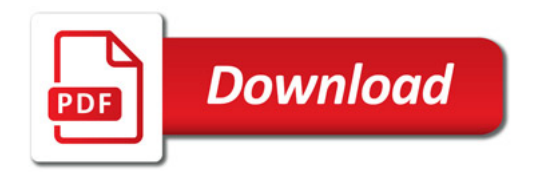

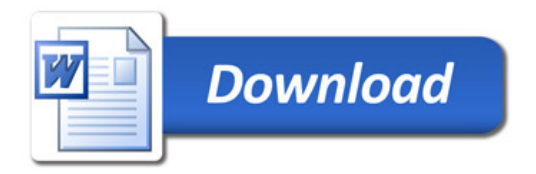